## https://www.100test.com/kao\_ti2020/616/2021\_2022\_\_E5\_88\_A9\_ E7\_94\_A8tr\_E5\_91\_c103\_616641.htm

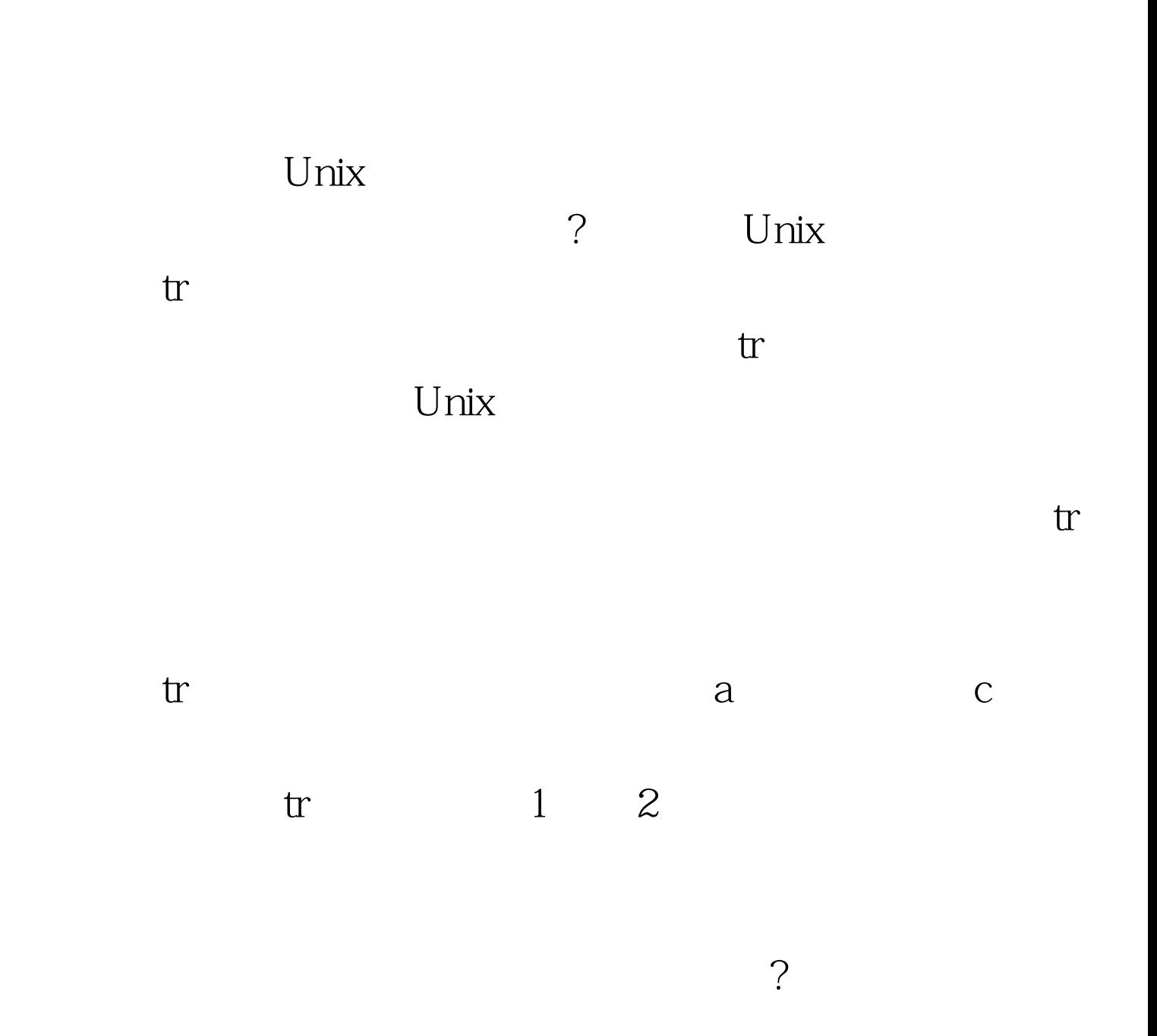

 $\mathop{\mathrm{tr}}$ 

text.txt

' $[a-z]'$  ' $[A-Z]'$ 

head n -2 text.txt | tr

, and the contract of the contract of the set of the set of the set of the set of the set of the set of the set of the set of the set of the set of the set of the set of the set of the set of the set of the set of the set

 $\mathbb{R}$  head  $\mathbb{R}$ 

 $\mathbf t$ 

要知道shell对大小写是敏感的。如果对一些命令和参数进行

如[]等等。在参数中如果遇到元字符的话,往往需要采用转

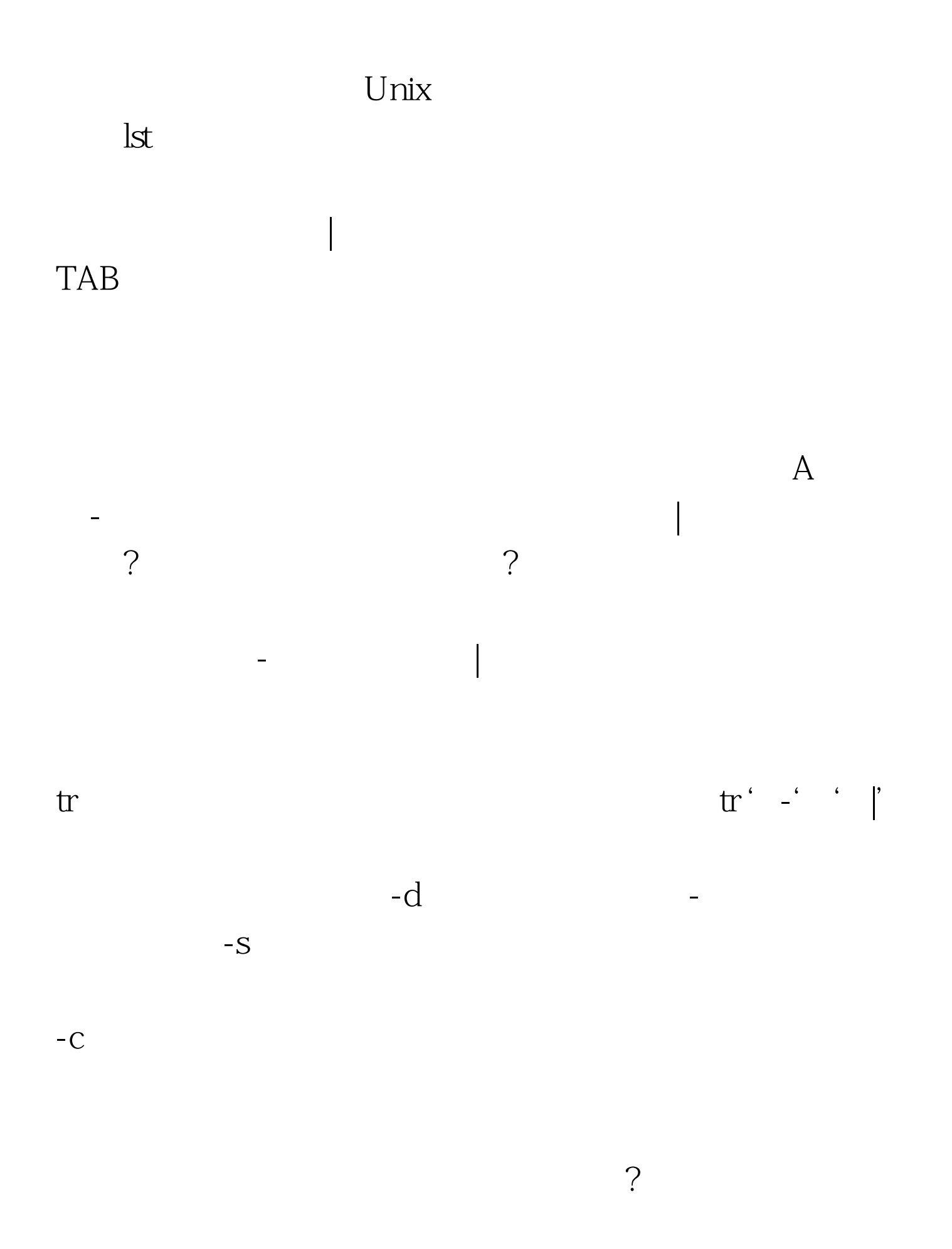

Unix

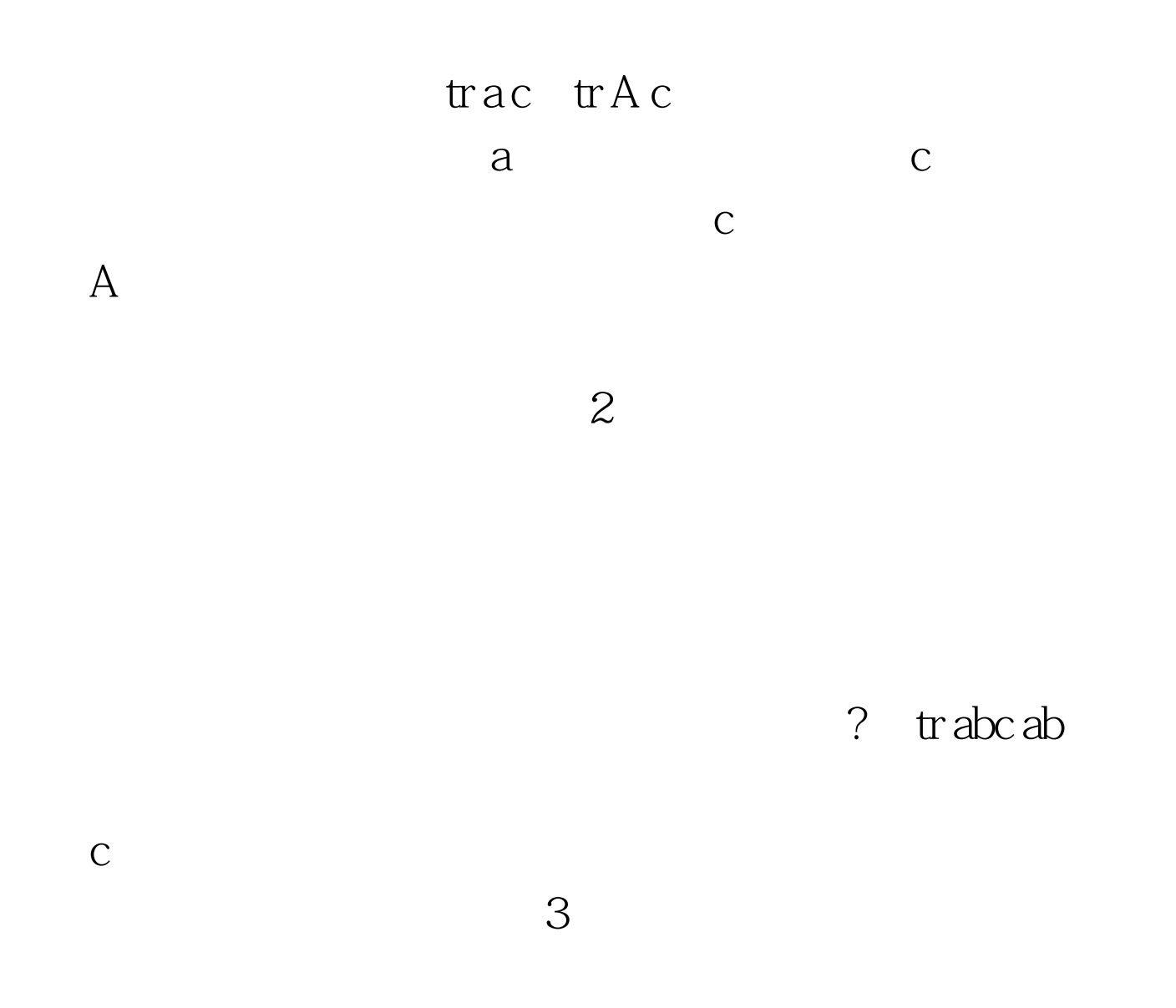

 $\mathbf 1$ 

 $\mathbf{r}$ 

 $\gamma$ 

 $\mathbf t$ 

 $($ 

## linux 100Test www.100test.com